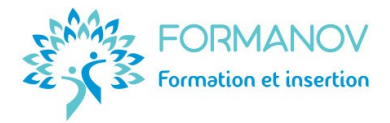

# **Titre Professionnel Conseiller en Insertion Professionnelle - CIP**

# **Présentation du titre**

Le **conseiller en insertion professionnelle (CIP)** favorise, par des réponses individualisées, l'insertion **sociale et professionnelle** des jeunes ou des adultes rencontrant des difficultés d'insertion ou de reconversion (en prenant en compte les dimensions multiples de l'insertion : emploi, formation, logement, santé, mobilité, accès aux droits, …).

Son action vise à les aider à **construire** et à **s'approprier un parcours** d'accès à l'emploi et à surmonter progressivement les freins rencontrés.

Ce titre professionnel de Conseiller en Insertion Professionnel vous permettra d'obtenir un **niveau 5 (BTS/DUT)** tout en devenant un·e professionnel·le de l'Insertion.

Ce titre du Ministère du Travail est un parcours composé de 3 certificats de compétences professionnels (CCP), qui peuvent être suivis individuellement ou de manière complémentaire.

- CCP1 : **Accueillir** pour **analyser** la demande des personnes et poser les bases d'un **diagnostic partagé.**
- CCP2 : **Accompagner** les personnes dans leur **parcours d'insertion** sociale et professionnelle.
- CCP3 : **Mettre en œuvre** une offre de **services** auprès des **employeurs** pour favoriser l'insertion professionnelle.

## **Objectifs professionnels visés**

# **CCP1 : Accueillir pour analyser la demande des personnes et poser les bases d'un diagnostic partagé**

- Informer une personne ou un groupe des ressources en matière d'insertion et des services dématérialisés.
- Analyser la demande de la personne et poser les bases d'un diagnostic partagé.
- Exercer une veille informationnelle, technique et prospective pour adapter son activité au public et au contexte.
- Travailler en équipe, en réseau et dans un cadre partenarial pour optimiser la réponse aux besoins des personnes accueillies.
- Réaliser le traitement administratif et les écrits professionnels liés à l'activité dans un environnement numérique.

# **CCP2 : Accompagner les personnes dans leur parcours d'insertion sociale et professionnelle**

- Contractualiser et suivre avec la personne son parcours d'insertion professionnelle.
- Accompagner une personne à l'élaboration de son projet professionnel.
- Accompagner la réalisation des projets professionnels.
- Concevoir des ateliers thématiques favorisant l'insertion professionnelle des publics.
- Préparer et animer des ateliers thématiques favorisant l'insertion.
- Analyser sa pratique professionnelle.

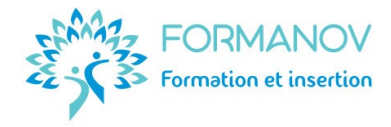

# **CCP3 : Mettre en œuvre une offre de services auprès des employeurs pour favoriser l'insertion professionnelle**

- Déployer, dans une démarche projet, des actions de prospection avec les employeurs du territoire pour favoriser l'insertion professionnelle.
- Apporter un appui technique aux employeurs en matière de recrutement.
- Faciliter l'intégration et le maintien du salarié dans son environnement professionnel.
- Inscrire ses actes professionnels dans une démarche de développement durable et inclusive.

# Deux **compétences transversales** sont également développées :

- Respecter des règles et des procédures.
- Mobiliser les environnements numériques.

# **Public concerné par cette certification**

- Toute personne résidant en France (y compris DROM-COM) ou Union Européenne avec un projet professionnel validé en lien avec l'insertion professionnelle.
- Conseiller·ère en insertion souhaitant approfondir ses connaissances / compétences et/ou souhaitant certifier ses compétences.

# **Durée du parcours**

Exemple de parcours-type à temps plein continu de **1015 heures** sur **8 mois** environ :

- **4 mois** (525h) de **formation théorique** :
	- o Démarrage : 1 semaine, 35 heures
	- o CCP1 : 5 semaines, 175 heures
	- o CCP2 : 5 semaines, 175 heures
	- o CCP3 : 4 semaines, 140 heures
- **3 mois** (385h) de **stage d'application professionnelle**
- **1 mois** (105h) dédiée à la **préparation** et au **passage de la certification**.

#### **Prérequis**

- Niveau **Bac** ou équivalent (**Niveau 4)** avec une expérience professionnelle *a minima* d'un an tous secteurs confondus.
- Maîtriser la **langue française** (orale et écrite) : **Niveau B2** [du CERCL.](https://www.esl.fr/fr/test-de-langue-en-ligne/test-francais/commencer)
- Maîtriser **Internet**, la messagerie électronique et les outils bureautiques (Word, Excel et PowerPoint) : Niveau **Indépendant** du [référentiel](https://pix.fr/) **PIX.**
- Attrait pour la formation en ligne **Résultat A** à [l'évaluation de la pertinence de la formation](https://forms.gle/V55DtL8wTcNUYmvf6)  [à distance.](https://forms.gle/V55DtL8wTcNUYmvf6)

Les pré-requis sont vérifiés lors du dossier de préinscription.

# **Aptitudes favorisant votre réussite**

- Sens du relationnel.
- Qualités rédactionnelles.
- Capacité d'analyse.
- Sens de l'organisation
- Curiosité intellectuelle.

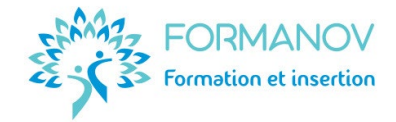

# **Positionnement à l'entrée en formation**

L'étude de l'admissibilité se déroule en suivant ces 2 étapes, **obligatoires** :

- 1. Participer à une **[information collective](https://app.livestorm.co/formanov/info-collective-tp-cip-formanov)** en **visio.**
- 2. Remplir un **dossier [de préinscription](https://forms.gle/39WdKQW8scgGD5AP8)** en ligne.
	- *Au besoin, un entretien téléphonique vous sera ensuite proposé avant de finaliser votre admissibilité.*

**Délai d'accès maximum estimé entre votre demande et le début de la formation**

- Financement au titre du **[Compte Personnel de Formation](https://www.moncompteformation.gouv.fr/espace-prive/html/#/formation/recherche/81226452100038_TPCIP2023/81226452100038_001) (CPF)** : 15 jours
- Financement au titre de l'AIF (France Travail) avec ou sans co-financement CPF : 1 mois
- Financement autre financeurs (OPCO, FAF, fonction publique, …) : 1 mois
- Particulier payant à ses frais : 15 jours
- Personne ayant besoin d'un aménagement au titre d'une situation de handicap : 6 mois.

#### **Modalités pédagogiques**

- **Formation** en **e-learning** (100% à distance).
- **Modules à distance** : Plateforme accessible 24/7 avec le contenu théorique et les exercices d'application et les évaluations.
- **Entretiens individuels** téléphoniques de suivi de **formation théorique** : tous les 15 jours.
- **Classes virtuelles** : 1 de démarrage du parcours, 1 autour des outils de candidatures pour le stage, 9 autour du contenu théorique et des consignes des Évaluations en Cours de Formation, 1 d'explicitation de l'expérience acquise en stage, 4 de préparation de l'examen du Titre Professionnel.

D'autres classes virtuelles pourront être proposées à l'initiative de la formatrice ou des apprenants, afin de remédier à des difficultés collectives d'apprentissage.

- **Méthodes pédagogiques** utilisées pendant votre parcours :
	- o Modules de formation théorique : expositive et active
	- o Classes virtuelles : interrogative et coactive
	- o Entretiens individuels : interrogative et active
	- o Évaluations en Cours de Formation (Missions) : découverte et coactive.
	- o Interrogative et co-active pour les classes virtuelles.

Ces modalités pédagogiques s'expliquent par les **attentes du référentiel** (REAC) **du Titre Professionnel CIP**. En effet, le métier de CIP se **digitalise** de plus en plus (entretiens téléphoniques et en visio, gestion administrative et bureautique du portefeuille, animation d'informations collectives à distance, ...).

Il est donc essentiel que vous soyez mis·e en **situation digitale et numérique** pour appréhender au mieux votre futur contexte d'activité professionnelle.

#### **Accessibilité aux personnes handicapées**

- Locaux : Les locaux de l'examen sont aux **normes ERP** et d'accessibilité aux PSH.
- Adaptation des **moyens de la formation** : positionnement complémentaire en cas de besoins d'aménagement au titre d'une reconnaissance administrative du handicap (RQTH, AAH, invalidité). L'aménagement du parcours doit impérativement être fait avant le démarrage de la formation et nécessite un maximum de 6 mois avant l'entrée en formation.
- Aménagement de la **session d'examen** : le déroulement de l'examen peut faire l'objet [d'aménagement sur demande](http://www.certification.afpa.fr/include/ressources/Specimen/Modele_Fiche_demande_amenagements.pdf) et certificat médical.

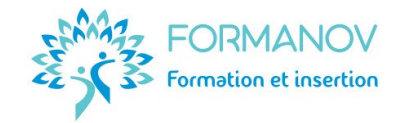

# **Suivi de l'exécution et évaluation des résultats**

- Les données du LMS sont conformes aux normes des financeurs.
- Des **évaluations formatives** sont proposées pour chaque module : Quiz, exercices, études de cas, ...
- **9 évaluations sommatives**, appelées « **Missions** » sont proposées pendant le parcours théorique, à rendre selon les dates du planning. Elles correspondent aux **Évaluations en Cours de Formation (ECF)** attendues pour présenter l'examen. Le résultat des ECF est indiqué dans le livret des ECF, à signer le jour de l'examen.
- Les résultats des évaluations formatives et sommatives, ainsi que l'historique du suivi pédagogique individuel sont **consultables sur la plateforme**.
- **Passage de l'examen** du Titre Professionnel Conseiller en Insertion Professionnelle.
	- o Envoi du Titre Professionnel par la DREETS, en cas de validation totale.
	- o Envoi d'un Livret de Certification par la DREETS, en cas de validation partielle et remise d'un portefeuille des compétences acquises.
	- o Envoi de la décision de non-obtention par la DREETS, en cas d'échec total et remise d'un portefeuille des compétences acquises.

# **L'examen final de certification**

L'ensemble de la formation théorique se déroule **à distance, en ligne**. Le stage peut être réalisé à **distance** comme en **présentiel**. La session de **certification** se déroule en **présentiel**, à Montpellier.

Une **période en entreprise** (stage) de **385 heures** (11 semaines) minimum est **obligatoire** afin de mettre en œuvre les compétences attendues lors de la présentation du titre. Le passage de l'examen nécessite la rédaction d'un **dossier technique** portant sur votre expérience pendant cette période en entreprise. Cette période peut prendre la forme d'un stage conventionné, d'un bénévolat ou d'une activité professionnelle (CDD, CDI, alternance, activité indépendante, ...) dans le secteur de l'insertion socio-professionnelle.

Une fois la formation et le stage réalisés, **les épreuves de l'examen** sont les suivantes :

- o Une **mise en situation** d'un entretien d'accueil observée par le jury (45 minutes)
- o Un **entretien technique**, avec le jury, basé sur la mise en situation (40 minutes)
- o Une **présentation orale** et un entretien, avec le jury, basé sur le dossier technique issu de la période d'application professionnelle (1h)
- o Un **entretien final**, avec le jury (30 minutes).

Les sessions d'examen ont lieu en salle à Montpellier (Région Occitanie, France métropolitaine). La date et l'ordre de passage d'examen sont imposés par le centre d'examen. Les résultats de l'examen sont communiqués par la DREETS quelques semaines après l'examen.

Le **titre professionnel** peut être **obtenu en une seule fois** lors de l'examen final ou progressivement par bloc de compétences [CCP].

Les résultats de ces épreuves déterminent l'obtention du Titre de « Conseiller en Insertion Professionnelle » du Ministère de l'Emploi (JO du 01/12/2022), [fiche RNCP 37274.](https://www.francecompetences.fr/recherche/rncp/37274/)

En cas d'annulation du passage de votre examen, d'échec partiel ou total à l'examen : une nouvelle présentation est possible dans les sessions suivantes, 500€ nets par passage supplémentaire et sous réserve de places disponibles.

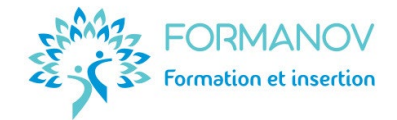

# **Suites de parcours de formation (exemples)**

- Licence pro mention intervention sociale : insertion et réinsertion sociale et professionnelle
- Titre RNCP Niveau 6 : Coordonnateur de projets en insertion sociale et professionnelle.
- Équivalence et passerelle du TP CIP vers ou depuis d'autres certifications : sans objet.

#### **Débouchés professionnels**

Chargé·e d'accompagnement social et professionnel ; accompagnateur·trice à l'emploi ; conseiller·ère à l'emploi / de l'emploi ; conseiller·ère mission locale ; conseiller·ère principal de l'emploi, …

Selon les structures qui les emploient, les conseiller·ères en insertion professionnelle peuvent évoluer vers des fonctions de : responsable d'équipe, responsable de structure ou de centre œuvrant dans le champ de l'insertion, chargé·e de projet en insertion professionnelle.

#### **Nos atouts**

- Un parcours **complet** à un **tarif accessible** (examen TP CIP compris).
- Une formation **concrète**, basées sur des études de cas issues du monde professionnel.
- Des cours à **distance** et des études de cas au plus près du **référentiel de compétences de compétences**, pour expérimenter en tant qu'apprenant·e ce que vous proposerez ensuite en tant que conseiller·ère en insertion professionnelle.
- Une **individualisation** possible de la durée de votre parcours : 200€ nets par mois supplémentaire de formation (à payer par vos soins ou à faire prendre en charge).

#### **Votre équipe pédagogique**

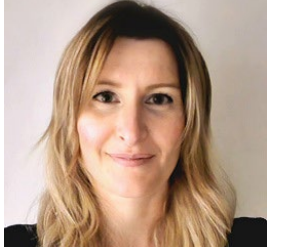

**Eléonore RIBALTCHENKO** est formatrice d'adultes depuis **2014**. Elle a accompagné la professionnalisation de plus de **1 500 professionnel·les** de l'emploi et de la formation. Elle est la **responsable pédagogique** et la formatrice du titre professionnel CIP (Conseiller en Insertion Professionnelle). Elle vous guidera sur tous les aspects de votre futur métier : **accompagnement, entretiens, méthodologie, posture, éthique**, ...

Son expertise métier sur le Titre Conseiller en Insertion Professionnelle :

**Formatrice** en insertion professionnelle depuis 2020, elle est titulaire d'un **Master 2 Ingénierie et Conseil en Formation**, d'un certificat de **Conseillère emploi et évolution professionnelle** et d'un certificat de Praticienne en **Bilan de Compétences.** 

Une **relectrice** des livrables de l'examen et une **responsable de session** d'examen interviennent également dans votre parcours de formation.

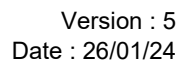

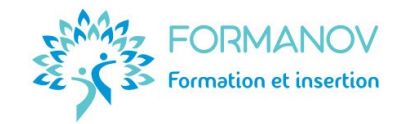

# **Possibilité de financements**

- Éligible aux financements **[Compte Personnel de Formation \(CPF\)](https://www.moncompteformation.gouv.fr/espace-prive/html/#/formation/recherche/81226452100038_TPCIP2023/81226452100038_001)**
- Éligible au **Projet de Transition Professionnelle**
- Éligible aux financements **France Travail** (Aide Individuelle à la Formation AIF)
- Éligible aux financements **FIF PL**, Agefice, FAFCEA, …
- Éligible au **plan de développement des compétences**
- Éligible au **crédit d'impôt formation** du responsable d'entreprise
- **Autofinancement** en plusieurs fois (imputable aux frais réels de votre revenu imposable).

# **Moyens pédagogiques et techniques mis en œuvre**

- **Google Meet :** Salle de classe virtuelle
- **Mindmeister :** Carte mentale [du parcours de formation](https://mm.tt/2213148596?t=7h7x1HyNsa) (détail des travaux demandés, temps estimé et modalités de suivi et d'évaluation en FOAD)
- **Trello :** [Présentation de l'environnement d'apprentissage](https://trello.com/invite/b/3LkTPsJ7/677ef4bcc097062449aac6051f7f83d3/cip-votre-parcours-vers-votre-futur-m%C3%A9tier)
- Plateau technique d'examen, à Montpellier
- **Plateforme e-learning** Digiforma : **Accès libre et 24/7** à la **plateforme e-learning** sécurisée comprenant l'ensemble des **ressources pédagogiques** : vidéos, fiches, modèles de documents, exercices, QCM, …

Le **dépôt ou l'envoi** des demandes, questions, exercices et évaluations se réalisent sur cette plateforme.

L'accès à la plateforme est fermé à 23h le dernier jour de la période de formation.

Les ressources sont accessibles sur tablette et smartphone ; cependant l'**utilisation d'un ordinateur** est nécessaire pour le confort d'apprentissage et la réalisation des exercices. L'apprenant·e doit avoir la **configuration minimale suivante** sur son appareil de connexion pour pouvoir suivre correctement la formation :

- o Connexion Internet haut débit
- o Haut-parleurs et microphone
- o Processeur : minimum 1 GHz
- o RAM : minimum 512 Mo
- o Logiciels permettant la lecture des formats .docx, .xlsx, .png et .pdf
- o Navigateur web : Chrome ou Firefox.

# **Moyens d'organisation, d'accompagnement et d'assistance spécifiques à la FOAD**

- Pour toute demande d'organisation, d'accompagnement ou d'assistance **pédagogique**, les apprenant·es peuvent la **partager** dans le fil de discussion ouvert dans chaque fiche pédagogique, lors des classes virtuelles ou des entretiens téléphoniques.
- Pour toute demande d'assistance **technique**, les apprenant·es peuvent à tout moment **envoyer un mail à la formatrice**. La formatrice fera le nécessaire pour répondre à la demande, si nécessaire avec les experts techniques de la plateforme e-learning.
- Pour toute demande d'assistance **administrative**, les apprenant·es peuvent à tout moment envoyer un **mail** à Formanov.

Dans tous les cas, une réponse est apportée en général dans un **délai maximal de 72 heures** (hors jours fériés et congés).